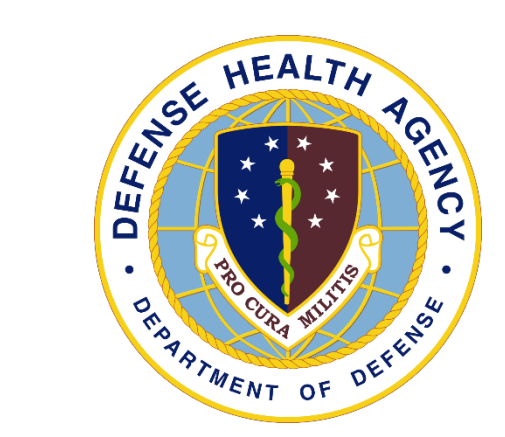

## One Stop Shop; Walter Reed 7 East NeuroPsychiatry/TBI Inpatient Unit

CPT Deborah Edwards Service Chief, 7 East WRNNMC February 15, 2023

## NeuroBehavioral Sequelae

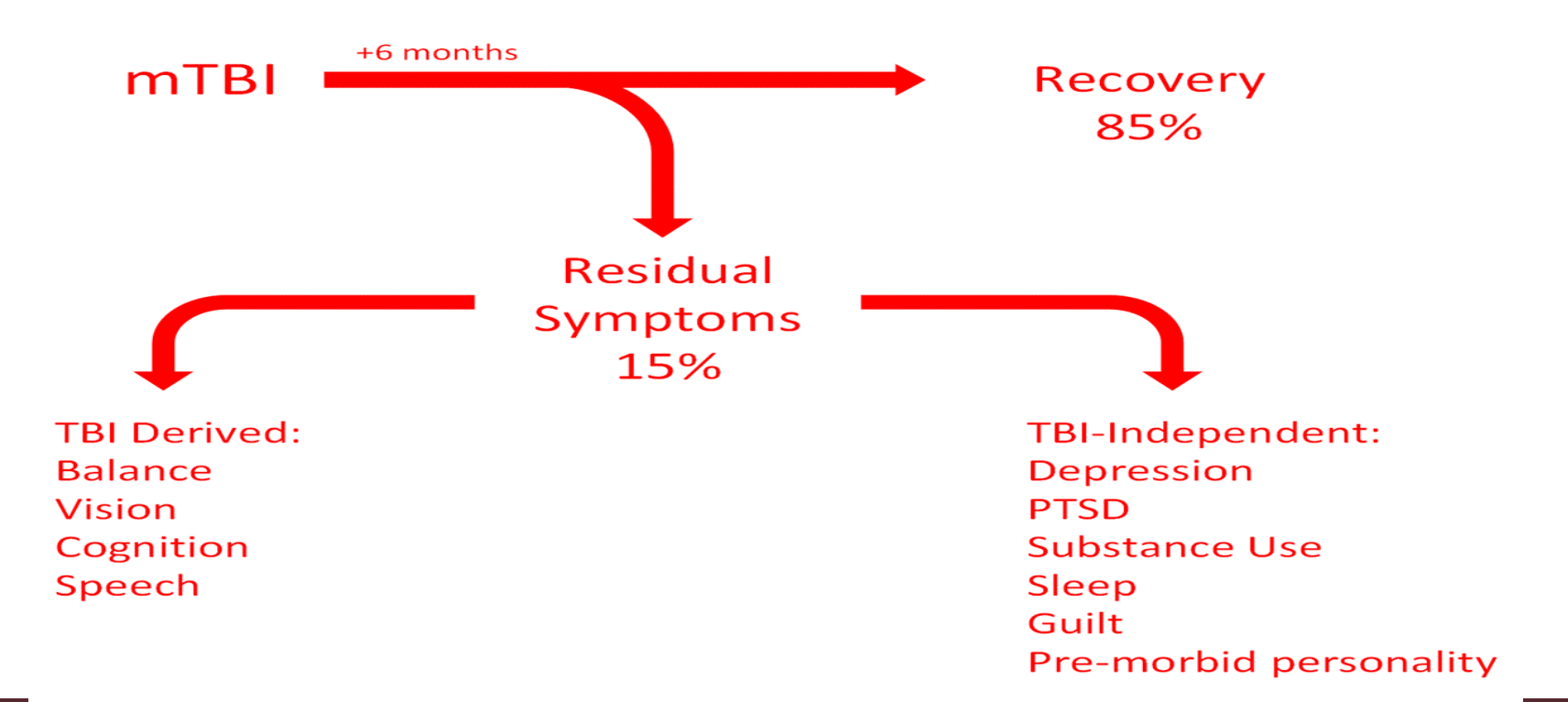

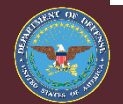

Improving Health and Building Readiness. Anytime, Anywhere — Always

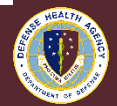

## Treatment Flow

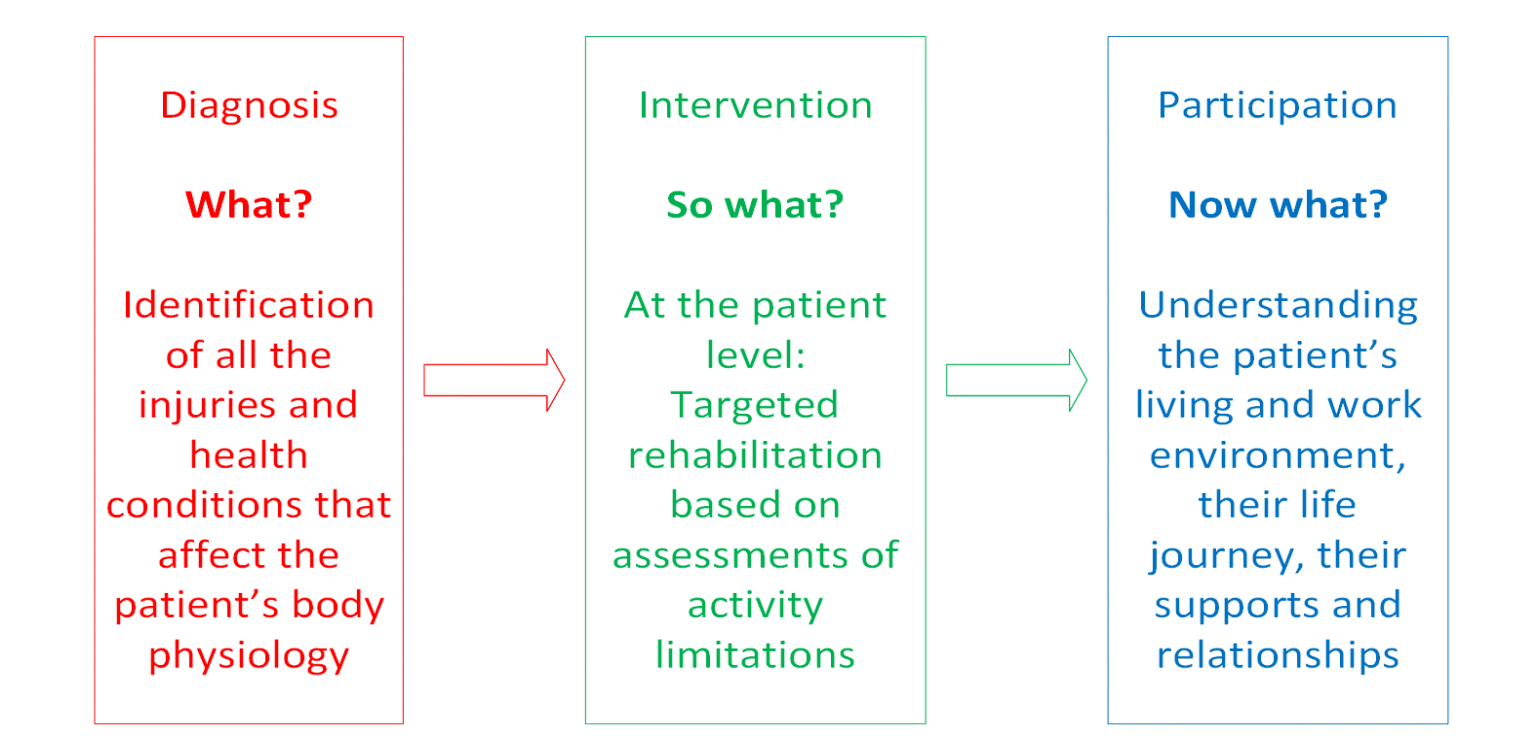

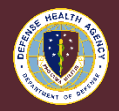

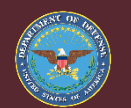

## Functional Impact

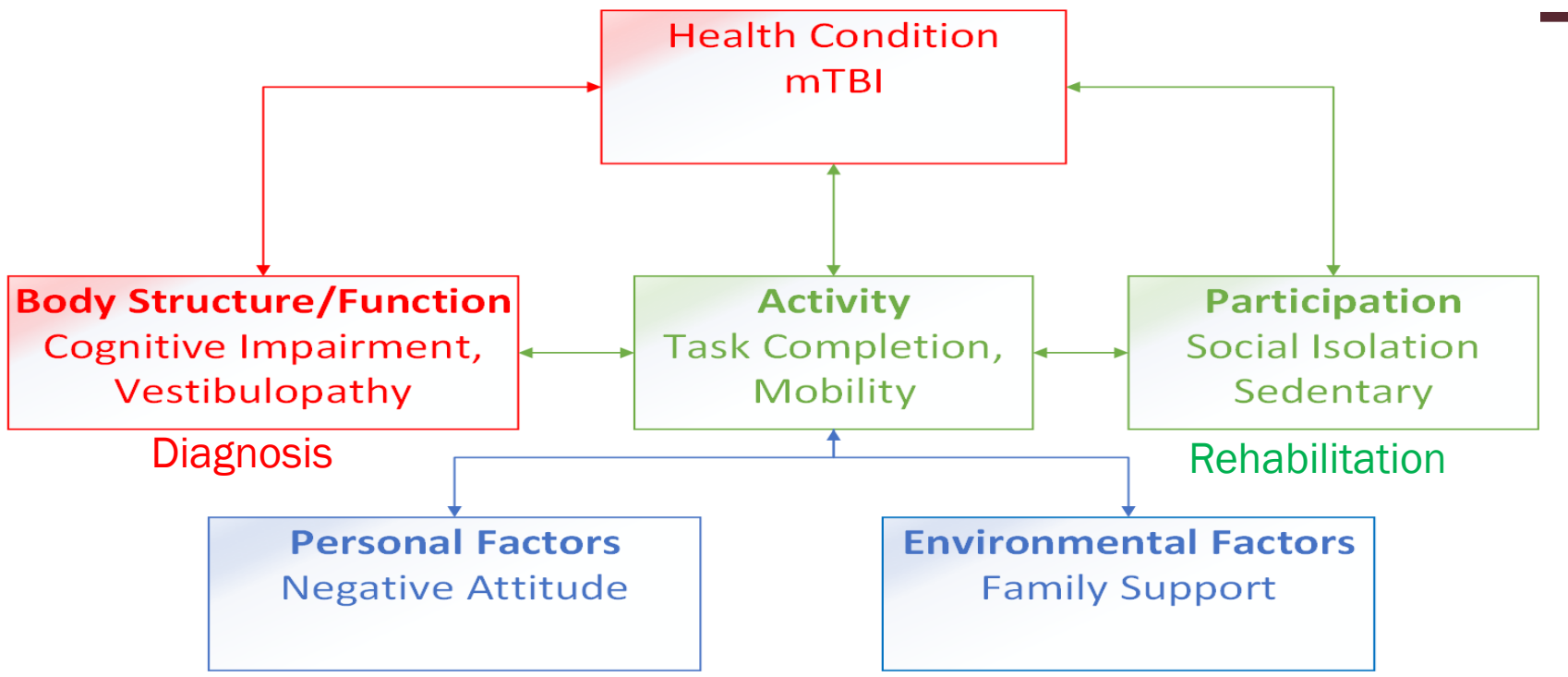

#### Participation/Environment

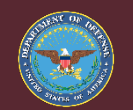

Improving Health and Building Readiness. Anytime, Anywhere — Always

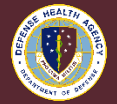

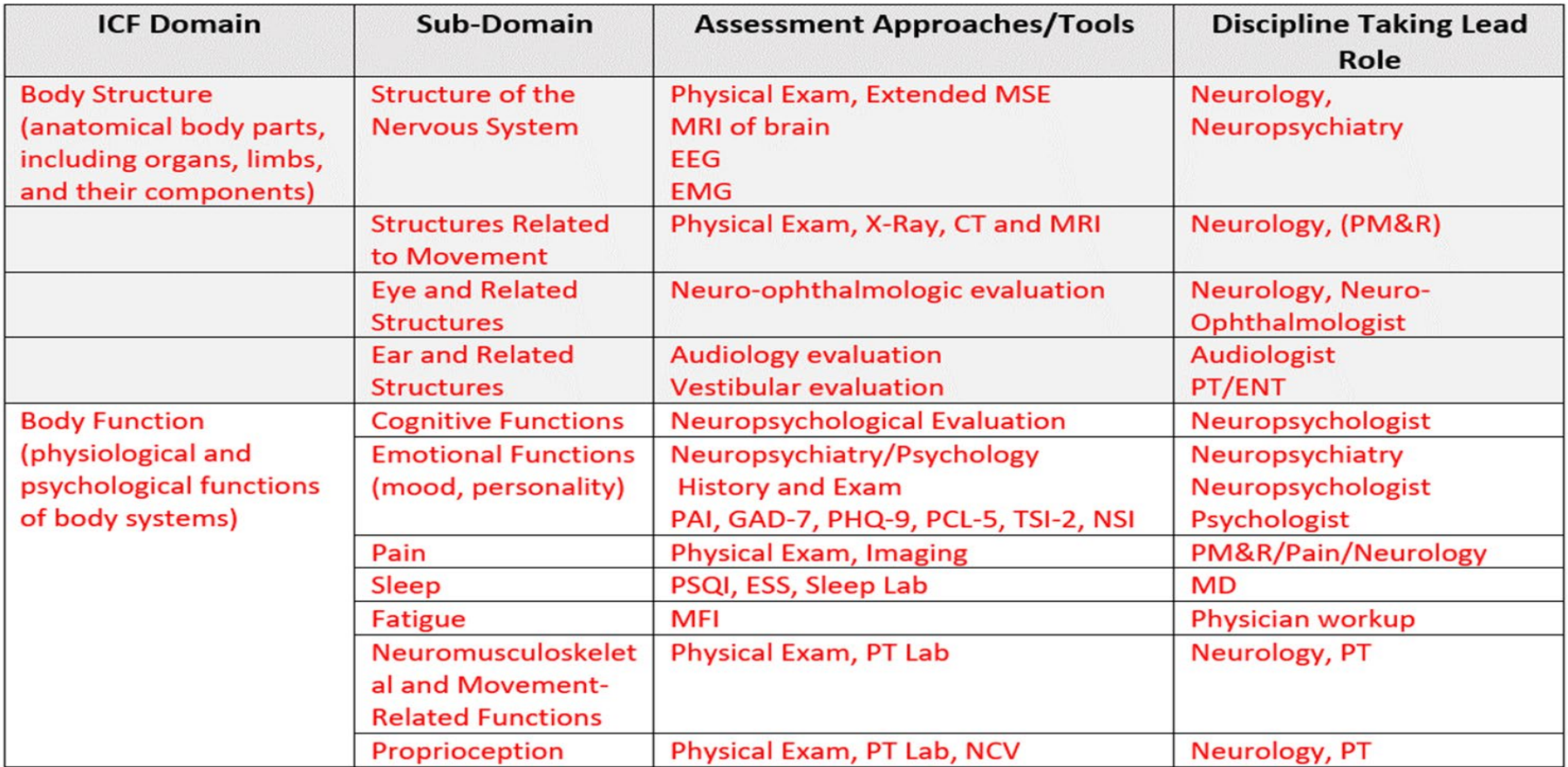

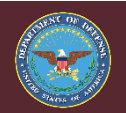

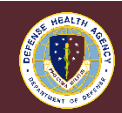

# 7 East Model

- The 7 East Model fits the ICF Classification
- Evaluation = Diagnostic Assessment (Diagnose before treat)
- Which body systems are abnormal and what is the cause? "What" is wrong?
- Treatment Referrals = Rehabilitation and maximizing quality of life
- Maximizing Activities and Function
- Family Support and lifestyle modification
- Maximizing participation

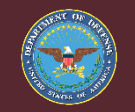

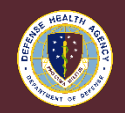

#### Medical-Surgical Nursing Environment

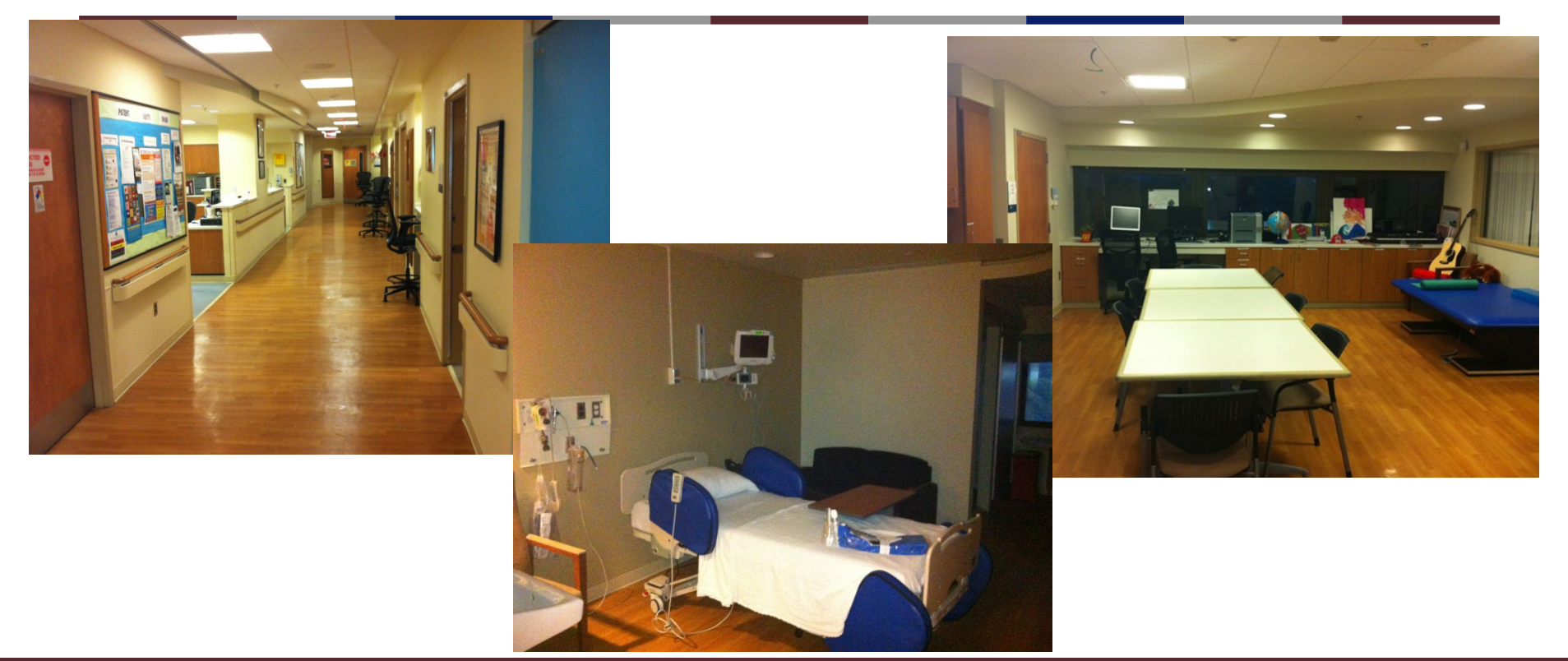

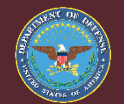

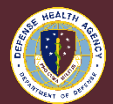

Improving Health and Building Readiness. Anytime, Anywhere — Always

## 7 East Overview

- Inpatient floor licensed as a medical/surgical unit with a Neurobehavioral team
- Admits service members with neuropsychiatric complications of TBI/ABI that impede treatment or community success
	- Psychosis, mania, impulsivity, complex partial seizures, delirium
- Also provides diagnostic evaluation of patients with complex neurobehavioral presentation
	- Altered MS or behavior, etiology unclear
	- Encephalitis, dementia, intracranial tumors, CVA
- Average LOS 10-30 days
- Referrals from other services at WRNMMC, VA, and community

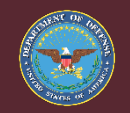

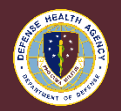

### What's Different about 7 East?

- Allows extended assessment of patients with complex mix of psychological and physical complaints
	- Chronic pain/Headache
	- Depression
	- Repeat concussion/mTBI
	- Balance and hearing problems
- Patients can be evaluated by all the medical disciplines at WRNMMC
	- Patient will be managed by nurses and other team members skilled in behavioral assessment and management
	- Extended contact with 7 East providers allows better diagnostic assessment of neuropsychiatric presentations
- Avoids stigma of a psychiatric admission

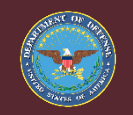

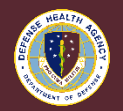

# Treatment of 7 East

- Pharmacotherapy (but not to excess)
- Stopping meds is therapeutic too
	- Medication washout
- Non-narcotic pain management
- Rehabilitative therapies/holistic approach
- Standard psychotherapies in the behavioral health portfolio customized for the individual patient's impairments
- Behavior management
- Treat the support system (Improve resilience)
	- Family members may need treatment
- Education of the patient and caregivers
- Coordinate with the patient's existing provider "team"

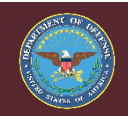

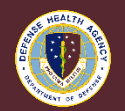

# Point of Contacts

David Williamson MD 301-319-2474 (o) (410) 463-0560 (c) david.a.williamson72@health.mil

Deborah J. Edwards, MSN, RN-BC, CPT, AN 7E WRNMMC, TBI Service Chief 301-319-4600 deborah.j.edwards13.mil@health.mil

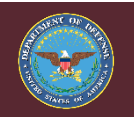

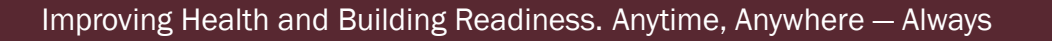

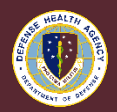